### **MICROSCÓPIOS ALTERNATIVOS CONSTRUÍDOS A PARTIR DE MATERIAIS DE BAIXO CUSTO**

#### Guilherme L. S. Borges<sup>a</sup>, Pedro H. S. Borges<sup>b</sup>, Cássia R. Cardoso<sup>c</sup> e Daniel A. Cerqueira<sup>a, $*$ </sup>

a Departamento de Química, Instituto de Ciências Exatas, Naturais e Educação, Universidade Federal do Triângulo Mineiro, 38064-200 Uberaba – MG, Brasil

b Instituto de Artes. Universidade Federal de Uberlândia, 38408-100 Uberlândia – MG, Brasil c Departamento de Engenharia de Alimentos, Instituto de Ciências Tecnológicas e Exatas, Universidade Federal do Triângulo Mineiro, 38064-200 Uberaba – MG, Brasil

Recebido em 26/06/2022; aceito em 20/09/2022; publicado na web em 14/10/2022

ALTERNATIVE MICROSCOPES BUILT USING LOW-COST MATERIALS. This work aims to compare the construction of magnification devices. Details of the construction and use of microscopes based on webcam and smartphone are presented, using software for image processing. It is also presented the construction of microscopes using drops of different liquids as magnifying lens, a compound microscope, and a water-drop projector. Magnified images obtained with each device are presented, and the different microscopes are compared. The results obtained from the use of these alternative instruments confirm that alternative microscopes are instruments of easy reproducibility, enabling the amplification of samples for a more detailed observation of the object of interest.

Keywords: alternative microscopes; science teaching; smartphone microscope; water-drop projector; converging lens microscope.

# **INTRODUÇÃO**

Microscópios são equipamentos muito utilizados em áreas relacionadas às ciências da natureza, como biologia e química, e em áreas relacionadas à saúde, como medicina e farmácia.<sup>1</sup> São instrumentos capazes de ampliar imagens de objetos e amostras pequenas.2 O tipo de microscópio mais comum é o microscópio ótico, que é considerado uma ferramenta essencial para a obtenção de dados na medicina moderna. Microscópios óticos podem ser simples, utilizando uma lente de vidro e uma fonte de luz visível para obter a imagem ampliada, ou mais complexos, consistindo de vários componentes óticos.<sup>2,3</sup>

Há séculos, os seres humanos constroem dispositivos capazes de ampliar imagens, havendo o registro de lentes esculpidas a partir de cristais, datadas de aproximadamente 2200 A.C.4 Desde então, os materiais e técnicas de produção de lentes vem evoluindo, aumentando sua capacidade de magnificação e possibilitando a criação de diversos dispositivos óticos. O primeiro modelo de microscópio de que se tem registro foi projetado por volta de 1631.<sup>2</sup> O instrumento era composto por uma estrutura de madeira e uma lente objetiva acoplada a uma peça indicada para observação. Sua utilização se tornou popular em meados do século XVII, quando foi usado por Robert Hooke. Em seu livro, *Micrographia*, 5 Hooke descreveu os métodos que utilizou para a construção de um microscópio constituído por uma única lente e apresentou os resultados observados durante as análises de objetos. Antonie van Leeuwenhoek realizou contribuições para a microscopia através de pesquisas sobre a produção de microscópios e construiu microscópios ao longo de seus estudos. Seus registros eram detalhados e descreviam, por exemplo, células vegetais, cristais, nervos, músculos, ossos e insetos.<sup>6,7</sup>

Os microscópios óticos evoluíram com o avanço da ciência e, atualmente, há equipamentos capazes de ampliar amostras em até 1.500 vezes.8 Também foram desenvolvidas e aperfeiçoadas técnicas de preparo de amostras, tais como técnicas de fixação e coloração. Com a evolução da ciência e tecnologia, novas formas de captação de imagem foram desenvolvidas, permitindo a criação de diversos

modelos de microscópios, tais como microscópios eletrônicos, microscópios de força atômica e microscópios de tunelamento.9

Nos últimos anos, diversos trabalhos reportaram a produção de microscópios a partir de dispositivos de captura de imagens, tais como *smartphones* e *webcams*. 10–14 A utilização de *smartphones* é mais comum nesses trabalhos pois, embora possuam custo mais elevado que as *webcams*, esses dispositivos já fazem parte do cotidiano da população em geral. Além disso, mesmo as câmeras de *smartphones* de mais baixo custo costumam apresentar melhor qualidade que as imagens obtidas a partir de *webcams*.

Independente da câmera utilizada, para um objeto com regiões de profundidades distintas, na medida em que há a ampliação, costumase observar a focalização em partes específicas da imagem. Alguns microscópios comerciais utilizam *softwares* com a ferramenta *focus stacking* (empilhamento de foco), para resolver esse problema. Essa ferramenta utiliza diversas fotos do mesmo objeto, em que partes com focos diferentes são utilizadas para obter uma única imagem de qualidade aperfeiçoada.15

Esse trabalho consiste na construção de dispositivos de ampliação encontrados na literatura, que podem ser denominados de microscópios alternativos ou microscópios caseiros de baixo custo, bem como, na discussão sobre a possibilidade de aplicação desses instrumentos alternativos no ensino de ciências.

#### **O uso de microscópios alternativos como recurso didático**

Há diversas possibilidades de utilização de microscópio no ensino de ciências. No contexto do ensino de química, alguns trabalhos apresentam a utilização de microscópios para realização de análises de cristais,<sup>16</sup> de microplásticos presentes no solo,<sup>17</sup> de reações envolvendo a formação de cristais a partir de materiais domésticos;18 para a observação do crescimento de dendritos metálicos a partir de espécies preparadas pela fabricação de células galvânicas,19 para a análise de microfluidos<sup>20</sup> e também como ferramenta para estudo de questões envolvendo materiais hidrofóbicos e hidrofílicos.<sup>21,22</sup>

De acordo com o Censo da Educação Básica de 2019, realizado pelo Ministério da Educação, a porcentagem de escolas que declarou possuir laboratórios de ciências para os alunos do ensino fundamental

nas redes estadual, municipal e privada foi respectivamente 26,2%; 3,6% e 28,3%. Em relação às escolas de ensino médio, essa porcentagem sobe para  $40,9\%$ ;  $30,9\%$  e  $63,4\%$ ; respectivamente.<sup>23</sup> Relatos de docentes apresentam situações nas quais quando as escolas possuem um espaço voltado para as aulas práticas, não existe a disponibilidade de equipamentos, vidrarias ou reagentes suficientes para realização de atividades.24 A presença de um espaço voltado para a discussão prática de conteúdos e a realização de atividades de caráter investigativo, como um laboratório, colabora para o processo de aprendizagem dos alunos, proporcionando contato direto com o que se discute na teoria em sala de aula.<sup>24,25</sup>

Diante das dificuldades em utilizar laboratórios tradicionais, os docentes passam a buscar novas formas de proporcionar aos alunos a experiência de uma atividade prática em sala de aula. A construção de equipamentos, como microscópios<sup>25</sup> e telescópios<sup>26</sup> de forma alternativa, é uma forma de possibilitar a realização de práticas no âmbito escolar. De acordo com Piaget, a utilização de recursos que proporcionam a observação da experiência colabora para a aquisição de conhecimento devido ao processo de interação no momento em que o aluno utiliza o instrumento para observar o meio.<sup>27,28</sup>

Mesmo que os resultados obtidos a partir da utilização de instrumentos alternativos sejam variáveis de acordo com o material escolhido, o que está relacionado com a capacidade de ampliação das imagens observadas no caso dos microscópios alternativos, a sua aplicação em sala de aula possibilita que os estudantes possam testar hipóteses a partir de experimentos que antes não poderiam ser realizados. Trabalhos desenvolvidos na área de pesquisa em ensino, relatam que os estudantes aprendem de uma maneira mais significativa os conteúdos relacionados às ciências, quando são levados a pensar, discutir e justificar suas ideias.29 Isso faz com que os alunos assumam o papel de protagonismo em sala de aula, participando do processo de construção do conhecimento.<sup>30</sup> Práticas que corroboram para a implementação do ensino por investigação, que visam proporcionar ao aluno o espaço para desenvolver o raciocínio científico,<sup>31</sup> permitem ao estudante a oportunidade de realizar suas próprias observações e refletir sobre assuntos tratados em sala de aula, diferentemente, do que é proposto em um modelo de prática de ensino não inovadora, em que o professor age apenas como transmissor do conhecimento.32

As atividades experimentais associadas à prática pedagógica são previstas pelos Parâmetros Curriculares Nacionais (PCN), nos quais a participação dos alunos é alvo de interesse.33,34 Essas atividades são consideradas capazes de estimular a criatividade, a crítica e a reflexão, o que confere ao processo de aprendizagem um caráter mais significativo<sup>35</sup> e, também, permitem uma melhora no entendimento dos processos estudados no âmbito das ciências da natureza.36 Ao propor práticas de ensino associadas a opção de uso de materiais alternativos, o professor colabora para que o aluno se sinta mais envolvido durante o processo de aprendizagem, pois, a experiência de participar desde a construção até a utilização desses materiais, intensifica a capacidade do aluno de agir de uma maneira menos mecânica, o que também colabora para a aquisição de conhecimentos.37,38 Trabalhos relatam que a utilização de equipamentos construídos pelos próprios alunos, a partir de materiais de baixo custo, colaboram para sua formação, aumentando a criticidade,39 despertando o interesse, criando uma atitude investigativa33 e promovendo a aquisição de novas formas de compreensão; o que torna o processo de aprendizagem mais eficiente.40

### **Microscópios alternativos**

A utilização do microscópio ótico em sala de aula é uma prática indicada em livros didáticos e materiais voltados para a docência.41 A falta de materiais nos laboratórios de ciências é uma realidade de muitas escolas públicas e outras instituições de ensino. A partir disso, trabalhos têm sido reportados indicando a confecção de microscópios alternativos, que são em sua maioria, construídos utilizando materiais de baixo custo, como lentes de apontadores *laser*, *webcam*, gotas de água e lentes convergentes.42

Um dos métodos encontrados na literatura para confecção de um microscópio alternativo, consiste em basicamente inverter e reposicionar a lente de uma *webcam*. Existem outros métodos, como por exemplo, a utilização de uma segunda lente, que é adicionada ao sistema da *webcam* e um terceiro método em que a lente é removida da *webcam.* Neste trabalho, por questões de reprodutibilidade, será discutida a confecção do microscópio a partir da inversão da posição da lente, um método que demanda apenas a própria *webcam*. 12–14

Além dos métodos anteriormente citados, são encontradas na literatura outras maneiras de se confeccionar microscópios alternativos e de baixo custo, sendo uma delas a partir da utilização de um apontador *laser*. Um apontador *laser* possui, dentre suas peças, uma lente objetiva. Por ser encontrado por um baixo preço no mercado, ao adquirir um apontador *laser*, é possível obter facilmente a lente objetiva e acoplá-la à câmera de um *smartphone*. Ao realizar esse procedimento, tem-se um microscópio. A forma como a lente será acoplada ao aparelho celular varia de acordo com cada trabalho, sendo relatado o uso de grampo de cabelo e fita adesiva, a construção de uma estrutura a partir de impressão 3D e também a construção de uma estrutura utilizando materiais de baixo custo.<sup>43,44</sup>

Os microscópios utilizam lentes para ampliar a imagem original, tanto o microscópio ótico quanto o microscópio eletrônico, que são instrumentos utilizados para permitir a observação ampliada de uma determinada amostra.45 Há trabalhos que apresentam a utilização de lentes convergentes que, em conjunto, podem formar um instrumento capaz de permitir a ampliação de amostras e ser indicado como um microscópio alternativo. Diferentemente de uma lupa, que é um instrumento composto por uma lente biconvexa com diâmetro e espessura na ordem de centímetros, o microscópio alternativo de lentes apresentado neste trabalho se difere em questão das especificações das lentes utilizadas.<sup>46</sup> Para o microscópio, são utilizadas lentes com espessuras da ordem de milímetros e que apresentam alta capacidade de ampliação. Apesar da estrutura indicada ser semelhante à de um telescópio, o microscópio é um instrumento voltado para observação de corpos menores como, por exemplo, microrganismos, células, tecidos e cristais. Já o telescópio é um instrumento voltado para análises de corpos maiores e a uma distância considerável, como planetas e estrelas.<sup>47</sup>

Existem aparatos que podem ser alternativas para a utilização de microscópios em sala de aula, um desses aparatos é apresentado neste trabalho. Descrito inicialmente no trabalho de Planinsic, 48,49 o *Water-Drop Projector*, ou, Projetor de Gotas é um aparato confeccionado a partir de materiais de baixo custo que permite a obtenção de uma projeção ampliada dos microrganismos presentes em uma determinada amostra de água. Com isso, é possível realizar atividades em sala de aula semelhantes às análises que são feitas em laboratório utilizando o microscópio ótico.

Os microscópios construídos a partir de dispositivos de captura de imagens, como *smartphones*, são instrumentos capazes de proporcionar a obtenção de imagens. Além disso, instrumentos de fácil portabilidade, versáteis e construídos a partir de materiais que estão cada vez mais presentes no cotidiano dos estudantes.<sup>50,51</sup> A utilização desses instrumentos permite que estudantes possam realizar pesquisas e análises a partir de seus próprios dispositivos em sala de aula, proporcionando uma maior autonomia do aluno e colaborando para a aprendizagem e elucidação dos conceitos discutidos pelo docente em sala.52,53

# **PARTE EXPERIMENTAL**

### **Montagem dos microscópios alternativos**

A partir do levantamento de trabalhos na literatura, foram selecionados e reproduzidos cinco modelos de instrumentos que podem ser considerados microscópios alternativos de baixo custo.

### **Microscópio a partir da** *Webcam* **(MW)**

O microscópio construído a partir da *webcam* (MW) foi montado de acordo com o procedimento descrito por um vídeo no canal Manual do Mundo.11 Foi utilizada uma câmera *Multilaser plug&play* de 16 *megapixels* (Figura 1A). A lente da *webcam*, mostrada em destaque na Figura 1A, foi retirada, sendo possível visualizar o sensor que compõe o sistema da câmera (Figura 1B). Foi removida a estrutura frontal da câmera, deixando exposta a placa de circuito e o sensor da *webcam*, em seguida, a lente foi posicionada de forma invertida, conforme mostra o destaque da Figura 1B, sobre o sensor do equipamento, a lente foi fixada utilizando fita adesiva. Esse processo deve ser realizado de forma cuidadosa, evitando sujar ou danificar o sensor da *webcam*. O MW, mostrado na Figura 1C, apresenta um foco bastante delicado, o que demanda uma estrutura auxiliar de forma a controlar a distância entre o microscópio e o objeto. A construção dessa estrutura, mostrada na Figura 1D, é descrita em detalhes no material suplementar e ilustrada pela Figura 1S. A captura de imagens é realizada conectando o MW a um computador, e o foco é controlado girando igualmente os parafusos na base.

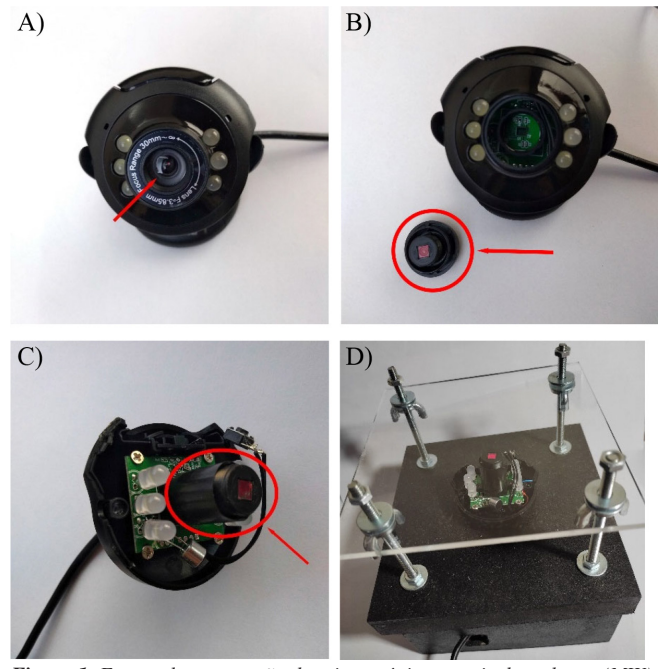

*Figura 1. Etapas de construção do microscópio a partir da webcam (MW). A) webcam, a seta indica a posição inicial da lente da câmera; B) lente da câmera posicionada inversamente, após ser retirada da webcam, indicada pela seta; C) lente fixada com fita de forma invertida sobre o sensor da webcam; D) MW acoplado à base*

#### **Microscópio a partir do** *Smartphone* **(MS)**

O microscópio construído a partir do *smartphone* (MS) foi produzido de acordo com o procedimento descrito por um vídeo do canal Manual do Mundo10 utilizando um *smartphone* Motorola G6

*Play*, com uma câmera principal de 13 *megapixels* e f/2.0, e de um apontador *laser* de marca genérica (Figura 2A).

Para a montagem do microscópio, a lente foi removida da caneta a *laser* (Figura 2B) com cuidado, de forma a não danificar a lente. Essa lente foi então colada em um palito de sorvete perfurado com o diâmetro da lente. Essa parte foi fixada a um prendedor de roupas adaptado (Figura 2C), de forma a alinhar essa lente à lente da câmera do celular. A construção da estrutura para o MS é descrita no Material Suplementar e apresentada na Figura 2S.

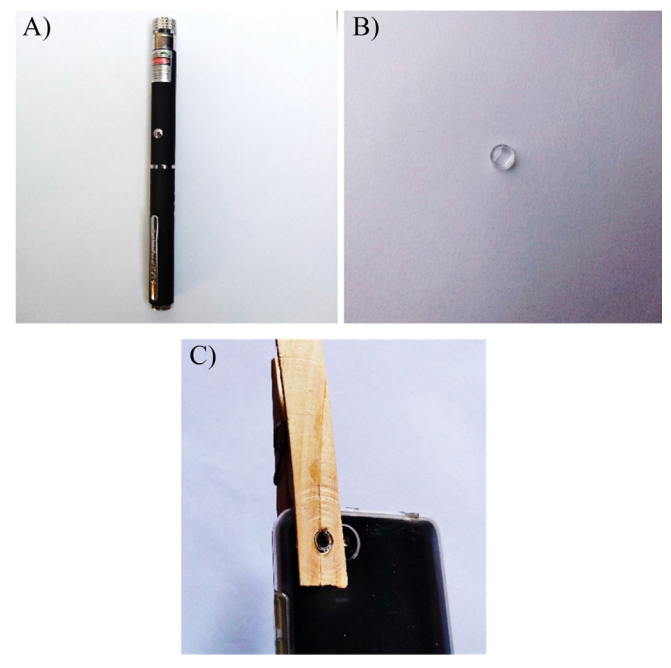

*Figura 2. Etapas de construção do microscópio a partir do smartphone (MS). A) apontador laser/Caneta laser; B) lente extraída; C) MS acoplado à câmera do smartphone*

### **Projetor de gotas de água**

O projetor de gotas de água é um aparato que permite a visualização de microrganismos e partículas presentes em uma determinada amostra de água, a partir da incidência de um feixe de luz proveniente de um laser e, por isso, pode ser considerado uma alternativa ao uso de microscópios.<sup>48</sup>

O projetor de gotas é confeccionado utilizando materiais acessíveis e de baixo custo. Para o suporte, foram utilizados dois copos, mas seria possível utlizar diversos outros materiais, como livros, caixas ou garrafas. Além do suporte, é necessário utilizar uma seringa plástica descartável e uma fonte *laser*. 48,49 Ao se utilizar um feixe de luz menos intenso, a qualidade da imagem observada na projeção pode ser comprometida. Tal fato não impede que sejam utilizados *lasers* de outras cores, como por exemplo *lasers* com feixes de luz na cor vermelha. Neste trabalho foi utilizado um *laser* com feixe de luz na cor verde, com comprimento de onda de cerca 532 nm e 5 mW de potência.

Para obter as imagens pode-se utilizar amostras de águas diversas, o que permite traçar comparativos durante a aplicação do material em sala de aula.54 As imagens são projetadas em uma parede ou tela branca e em um ambiente escuro, sendo relatado na literatura que a distância entre o aparato e a tela ou parede branca varia de 0,5 a 3,0 metros.49 O aparato utilizado é apresentado na Figura 3.

### **Microscópio com lentes de gota**

Outro modelo de microscópio alternativo pode ser produzido

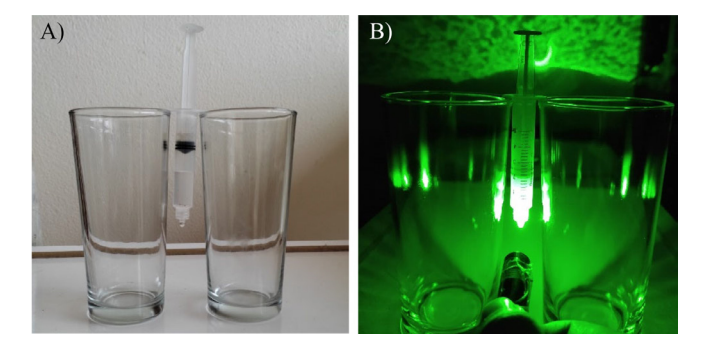

*Figura 3. A) aparato denominado projetor de gotas, constituído por dois copos como suporte e seringa plástica descartável; B) projetor de gotas em utilização*

utilizando uma gota de água como lente, no intuito de ampliar uma determinada amostra.<sup>55</sup>

Para realizar as análises utilizando o microscópio de gota de água, construiu-se uma base para auxiliar o ajuste de foco. A base foi construída utilizando papel paraná (180 g/mm<sup>2</sup>), uma base de mdf, cola-quente e fita adesiva. A construção da estrutura está descrita no material suplementar e mostrada na Figura 3S. O microscópio de gota de água é apresentado na Figura 4.

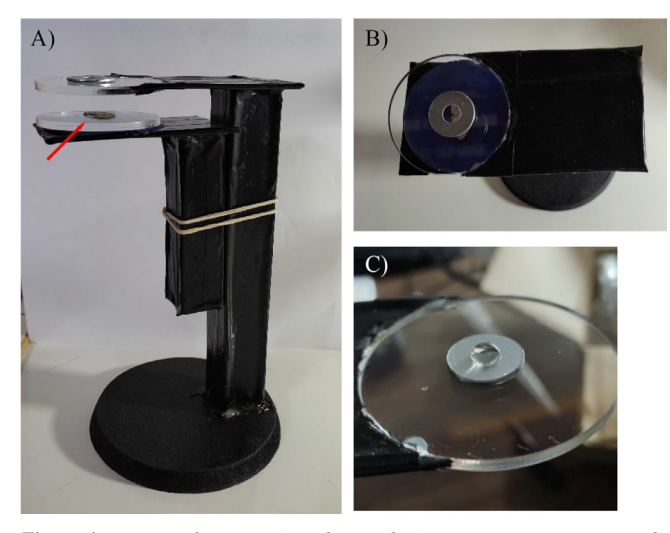

*Figura 4. Estrutura do microscópio de gota de água com amostra posicionada na plataforma móvel. A) vista lateral, o local de posicionamento da amostra é mostrado com a seta; B) vista superior; C) gota de água posicionada na plataforma fixa do microscópio*

Uma gota de água é colocada no centro de uma arruela posicionada sobre a placa de acrílico. As lentes óticas convencionais podem ser definidas como um meio transparente limitado por duas superfícies curvas, ou por uma superfície curva e outra plana.<sup>56</sup> A gota de água, utilizada como lente no MGA, pode ser descrita como uma lente plano-convexa.55 Ao observar através da gota de água, a ampliação da amostra analisada é perceptível. Para ajustar o foco, movimenta-se a plataforma onde está a amostra, para cima ou para baixo.

Além da utilização de uma gota de água como lente, é possível utilizar uma gota de óleo para ampliar imagens e proporcionar uma melhor visualização de determinadas amostras. Um dos problemas envolvendo a utilização do microscópio alternativo em que a gota de água tem a função de lente é que a água, em determinadas condições do ambiente, evapora facilmente, ocasionando uma mudança da distância focal com o passar do tempo.55,57 Existem trabalhos na literatura, como o que foi utilizado para confecção do microscópio alternativo de gota de água neste trabalho, que buscam alternativas para contornar o problema da evaporação, utilizando um pote transparente de plástico<sup>55</sup> ou métodos para envolver a gota de água com óleo silicone.<sup>57,58</sup>

Ao se utilizar uma gota de óleo como lente para um microscópio alternativo, é possível contornar o problema da evaporação da gota de água, uma vez que o óleo não evapora facilmente como a água.<sup>57</sup> O microscópio em que se utiliza uma gota de óleo como lente apresenta, como estrutura, a mesma plataforma confeccionada para o MGA. Para construir o MGO utiliza-se uma gota de óleo, como o de soja, popularmente conhecido como óleo de cozinha. Podem ser utilizados diferentes tipos de óleos como lente para esse tipo de microscópio alternativo.

Porém, apesar da fácil reprodutibilidade do MGO, a gota de óleo, em temperatura ambiente, não apresenta uma curvatura interessante para ser utilizada como lente quando comparada com a utilizada no MGA. A gota de óleo espalha-se sobre a superfície da placa de acrílico, comprometendo as análises e o aumento da amostra. Alternativamente, é possível utilizar uma gota de glicerina como lente, pois este composto apresenta baixa pressão de vapor à temperatura ambiente e possui um indíce de refração maior do que o da água. Com isso, é possível empregar a glicerina para contornar as questões envolvendo a utilização da gota de água e de óleo como lente. A Figura 5 apresenta gotas de água, óleo e glicerina, utilizadas como lentes.

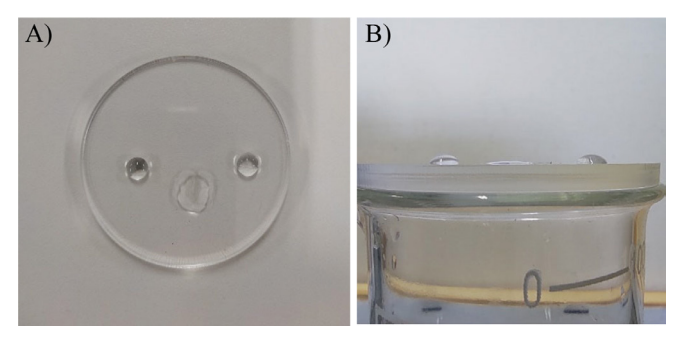

*Figura 5. Gotas de água, óleo e glicerina (da esquerda para a direita) A) vista superior; B) vista lateral*

#### **Microscópio utilizando combinação de lentes (MCL)**

Outro modelo de microscópio de baixo custo pode ser construído utilizando duas lentes convergentes de 25 mm e uma estrutura similar à de um telescópio.59 Para construção desse instrumento foram usadas duas lentes de 25 mm, indicadas para a construção de óculos *Google Cardboard*. Além das lentes para construção da estrutura, utilizou-se rolos de papelão e fita adesiva. A estrutura confeccionada é detalhada no material suplementar e ilustrada pela Figura 4S. A Figura 6 apresenta o MCL.

Foram utilizadas duas lentes convergentes de 25 mm, uma delas como ponto de observação em uma extremidade (lente ocular), e outra na extremidade oposta, voltada para a amostra (lente objetiva). A distância para formar uma imagem ampliada pela lente objetiva é de 160 mm, e a imagem formada na primeira lente é ampliada pela segunda lente, que está localizada no ponto de observação.<sup>59</sup> Para realização das capturas foi utilizado um aparelho celular Xiaomi Redmi Note 10, e uma câmera de 48 megapixels.

#### **Comparação entre os microscópios**

Para comparar a capacidade de ampliação dos microscópios, foram obtidas microscopias de uma peneira (Bertel), cuja abertura é de 125 µm/115 mesh.

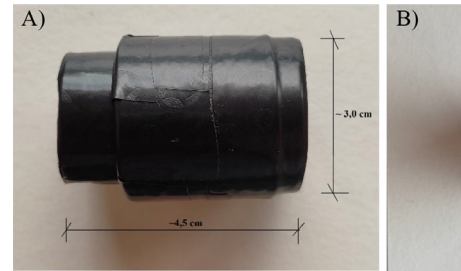

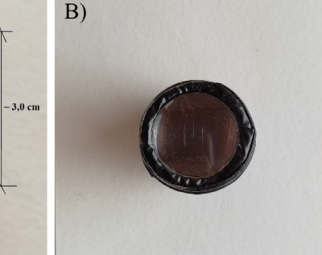

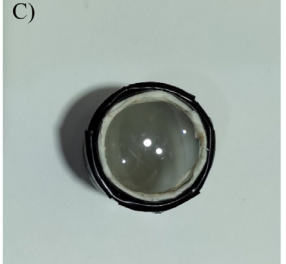

*Figura 6. Microscópio alternativo construído pela combinação de lentes. (A) estrutura, (B) lente objetiva e (C) lente ocular*

## **RESULTADOS E DISCUSSÃO**

## **Aquisição de imagens**

#### *Microscópios MW e MS*

A aquisição de imagens do MW foi feita utilizando o aplicativo Câmera do *Windows* 10. O controle do foco foi realizado movimentando a plataforma móvel, através dos parafusos da estrutura.

Para o MS foi utilizado o *software Adobe Lightroom*,<sup>60</sup> disponível na loja de aplicativos para Android e iOS. O *software* foi escolhido por ser de livre acesso e também por possuir a opção de controle manual do foco. As imagens foram obtidas a partir da mesma distância entre o objeto e o MS, variando o foco entre cada uma das imagens.

Independentemente do microscópio utilizado é importante que a imagem permaneça estática para as capturas. Durante as observações apresentadas neste trabalho, devido à maioria das amostras consistirem em insetos coletados no cotidiano, não foi necessário realizar técnicas de preparação de amostras conhecidas na prática da microscopia, como por exemplo, técnicas de coloração ou esfregaço, uma vez que essas práticas são voltadas para a análise de microrganismos.61,62 Porém, para garantir a observação eficaz dos objetos de interesse, exceto para o MW, utilizou-se planos de fundo que permitissem o destaque do inseto coletado. Exemplos de captura de imagens usando ambos os microscópios são mostrados nas Figuras 7 e 8. Algumas das imagens mostradas foram tratadas utilizando a técnica de *Focus Stacking* (FS), discutida na seção "Tratamento das imagens".

A utilização de uma lanterna, posicionada abaixo da amostra, auxilia na visualização das amostras ao utilizar um *smartphone* para captura das imagens com o microscópio MS.63 A lanterna permite uma melhor iluminação da amostra fazendo com que, consequentemente, seja possível realizar uma observação mais eficiente da amostra em questão. Para realizar as capturas apresentadas na Figura 9, a amostra foi posicionada sobre uma folha de papel seda, de forma a suavizar a luz emitida pela lanterna.

### **Projetor de gotas de água**

Foram feitas análises utilizando quatro tipos de amostras: uma amostra de água filtrada, uma amostra de água coletada da chuva,

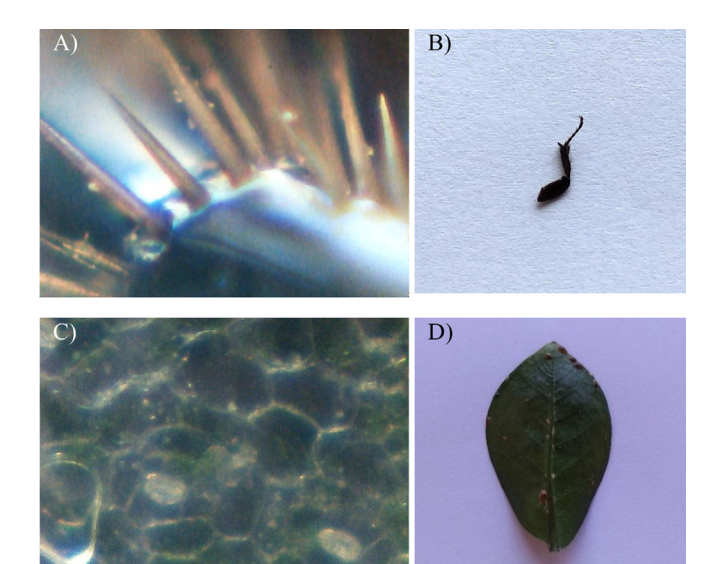

*Figura 7. Capturas realizadas com o microscópio a partir da webcam (MW) utilizando A) ampliação de pata de besouro (FS); B) foto da pata de besouro original; C) folha de árvore ampliada; D) folha de árvore original*

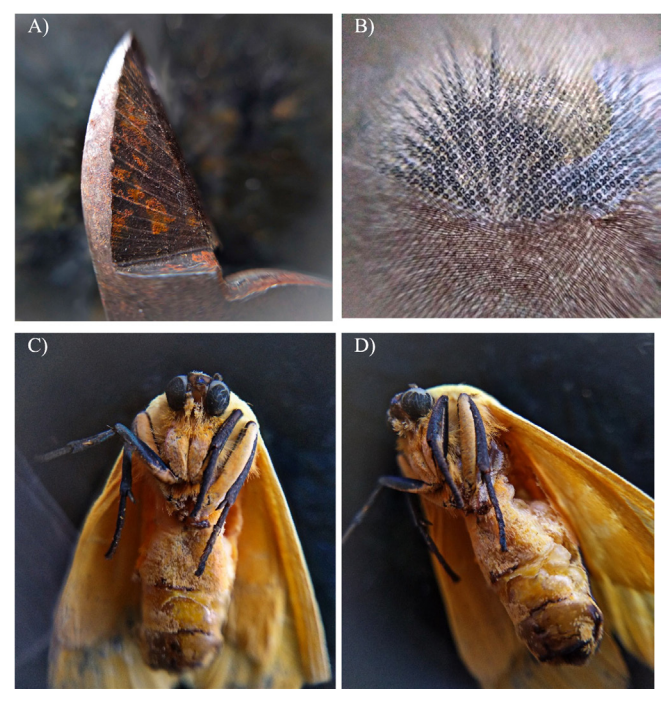

*Figura 8. Capturas realizadas com o microscópio a partir do smartphone (MS) utilizando A) alicate oxidado (FS), B) nota de duzentos reais (FS), C)/D) mariposa (FS)*

uma amostra de água na qual as mãos foram lavadas e saliva humana. A distância entre o aparato e a parede branca, adotada durante as projeções; foi de 2,0 metros. As projeções são apresentadas na Figura 10.

As capturas foram feitas utilizando uma câmera de um aparelho celular Xiaomi Redmi Note 10, de 48 megapixels e f/1.8, e não passaram por tratamento como foi feito com as imagens obtidas durante a utilização dos microscópios MS e MW, isso porque, o tratamento das imagens fica comprometido com a constante mudança de posição dos microrganismos e outras partículas presentes nas amostras de água.

A gota formada no bico da seringa possui uma região que pode ser considerada como uma lente esférica, que é formada quando uma

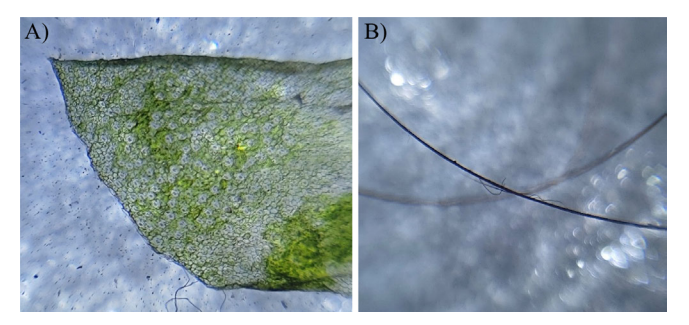

*Figura 9. Capturas realizadas com o microscópio a partir do smartphone (MS) associado a uma lanterna utilizando como amostra A) folha de árvore e B) fio de cabelo*

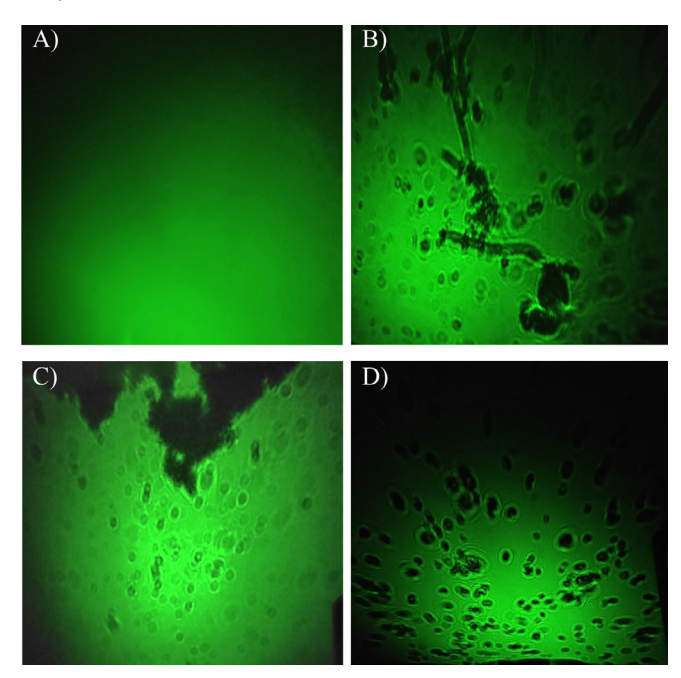

*Figura 10. Projeção de amostras de água obtidas durante a aplicação do aparato denominado projetor de gotas utilizando (A) amostra de água filtrada, (B) amostra de água na qual as mãos foram lavadas, (C) amostra de água coletada da chuva e (D) amostra de saliva humana*

superfície esférica com determinado raio se encontra na interface de dois materiais com diferentes índices de refração.Ao incidir o feixe de luz verde na gota, esse sofre refração duas vezes ao passar pela gota. A primeira refração acontece na interface ar-água, na qual o feixe encontra os microrganismos flutuando, e a segunda refração acontece na interface água-ar para formar a imagem que é observada na projeção. Ao encontrar partículas presentes na gota de água, o feixe de luz sofre difração, gerando a imagem a partir dos processos de interferência construtiva e destrutiva.48,64

### **Microscópios com lentes de gota**

As imagens apresentadas na Figura 11 foram feitas com os microscópios de gota de água e gota de glicerina, e obtidas utilizando uma câmera macro de 2 megapixels, f/2.4; de um *smartphone* Xiaomi Redmi Note 10.

Embora a visualização a olho nu, utilizando os microscópios gota de água e gota de glicerina, apresente maiores ampliações quando comparados com às capturas realizadas utilizando o *smartphone*, os resultados obtidos demonstram que a utilização desses instrumentos alternativos permite uma visualização efetiva das amostras coletadas.

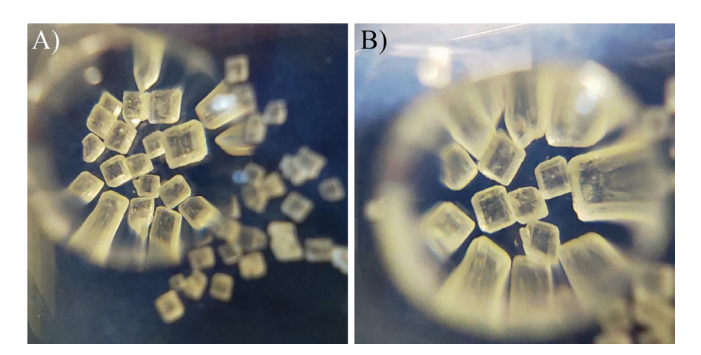

*Figura 11. Capturas realizadas utilizando uma amostra de açúcar com (A) microscópio de gota de água e (B) microscópio de gota de glicerina*

#### **Microscópio utilizando combinação de lentes (MCL)**

A Figura 12 apresenta os resultados obtidos ao se utilizar o microscópio de lentes.

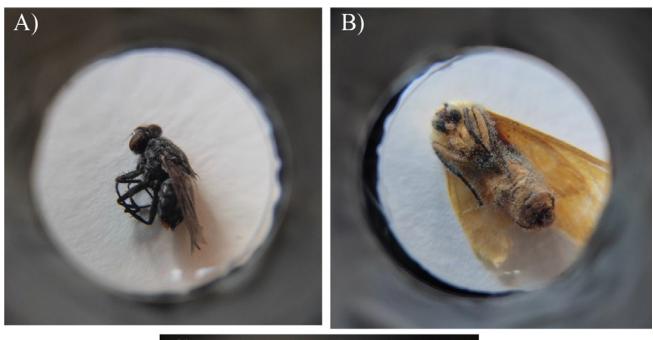

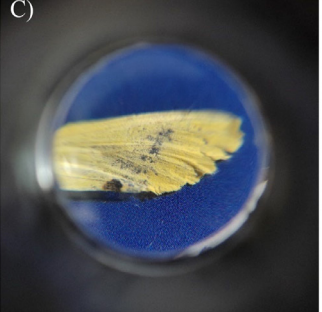

*Figura 12. Capturas realizadas com o microscópio construído pela combinação de lentes para (A) mosquito, (B) mariposa e (C) asa de mariposa*

Em suma, um microscópio é um instrumento baseado na formação de imagens a partir de lentes,<sup>65</sup> sendo possível encontrar microscópios compostos constituídos por duas lentes, uma objetiva e uma ocular, ou até mesmo três lentes, sendo lentes objetivas, de campo e ocular.46 O fenômeno da ótica diretamente relacionado com as lentes óticas é o denominado refração. A refração diz respeito à passagem de raios de luz por uma superfície que separa dois meios, e tem influência na formação da imagem, uma vez que uma superfície esférica que refrata a luz pode formar uma imagem.<sup>66</sup> A imagem que se observa ao utilizar esse microscópio, é uma imagem virtual invertida. Isso se dá pelo fato de que, assim como em um microscópio composto, a distância entre as lentes é tal que a imagem, aumentada e invertida, produzida pela lente objetiva é projetada para o olho de quem observa a amostra pela lente ocular, sofrendo maior ampliação.<sup>46,66</sup>

### **Tratamento das imagens**

A Figura 13 mostra uma sequência de imagens obtidas de um mesmo inseto. Observa-se que, para todos os casos, a imagem não

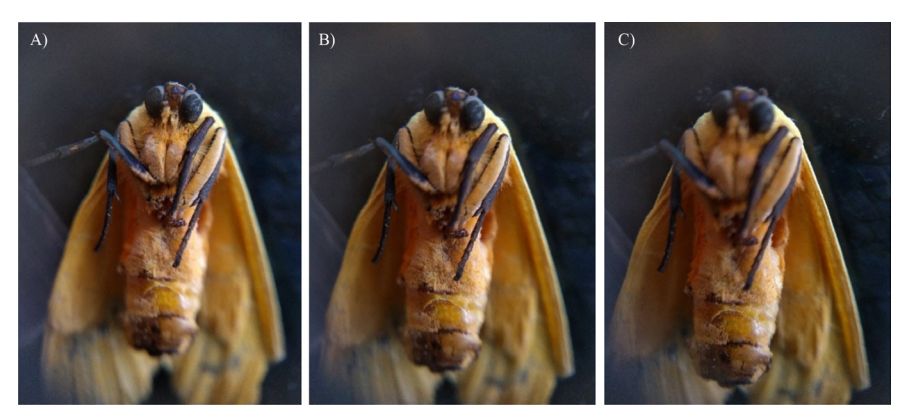

*Figura 13. Capturas com posições focais diferentes, utilizadas posteriormente para realização da técnica de focus stacking. A) foco na porção superior; B) foco na porção intermediária e C) foco na porção inferior da imagem*

se apresenta integralmente focalizada. Situações análogas ocorrem devido à diferença de proximidade entre a lente da câmera e diferentes partes do objeto de interesse. Nesses casos, a técnica de *focus stacking*, ou empilhamento de imagens, é utilizada para gerar uma imagem definida do objeto de interesse, a partir da combinação de imagens com foco em áreas diferentes deste objeto.<sup>15</sup>

Por exemplo, a imagem ampliada do inseto mostrado na Figura 8C foi obtida pela combinação de diversas imagens, incluindo a sequência de fotos mostrada na Figura 13. Observase regiões com melhor foco na parte superior da Figura 13A, na parte intermediária da Figura 13B e na porção inferior da Figura 13C. Para realizar a captura das imagens com diferentes posições focais, utilizou-se um tripé para *smartphone*, o qual permitiu a estabilização do aparelho fazendo com que apenas o foco mudasse de posição. Foi utilizada a ferramenta de foco manual durante a captura da imagem, pois quanto mais próximo da imagem for preciso posicionar a câmera do *smartphone*, maior é a possibilidade de o sistema de autofoco integrado ao aparelho interferir durante a observação.<sup>67</sup>

A ferramenta *focus stacking* vem evoluindo ao longo dos anos e é utilizada em diversas áreas de pesquisa científica*.* 68 São encontrados trabalhos que relatam a aplicação dessa técnica na aquisição e tratamento de imagens envolvendo a microscopia e, também, na utilização em processos de documentação digital de artefatos arqueológicos.<sup>69</sup> Além disso, existe uma gama de *softwares* que realizam esse tipo de tratamento de imagens em poucos passos e que podem ser utilizados para situações como as apresentadas neste trabalho.

Após a aquisição das imagens é possível utilizar *softwares,* tais como o *Adobe Photoshop*70 ou o *software* livre *GIMP*71 para realizar o empilhamento de imagens. O processo manual de tratamento das imagens utilizando esses *softwares* é descrito no material suplementar. Há também *softwares* que realizam todo o processo de forma automática, como por exemplo, o *ImageJ*, 72–74 um *software* de acesso livre utilizado para o processamento de imagens.72,73,75,76

O *software Adobe Photoshop* apresenta, dentre as suas ferramentas, a possibilidade de realizar a técnica de *focus stacking* de maneira automática. O processo automático, apresentado no material suplementar, demanda poucos passos, o que colabora para reprodução dessa técnica. A Figura 14 apresenta uma imagem tratada a partir da utilização da ferramenta automática.

Comparando com a imagem tratada manualmente (Figura 8C), é perceptível algumas diferenças no resultado obtido, como por exemplo, a imagem tratada manualmente possui maior riqueza em detalhes. A facilidade de reprodução da ferramenta automática é um ponto positivo, uma vez que o processo manual de tratamento demanda uma série de passos em ambos os programas utilizados.

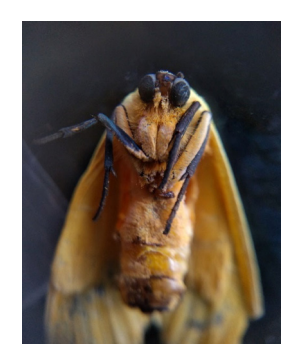

*Figura 14. Imagem tratada utilizando a ferramenta de focus stacking automática*

### **Comparação entre os microscópios**

Os microscópios alternativos apresentaram diferentes capaciades de ampliação. No caso dos microscópios MW e MS, essa capacidade depende do dispositivo utilizado em sua construção (*webcam ou smartphone*), bem como das características da lente utilizada no caso do MS. No caso dos microscópios MGA e MGG e do projetor de gotas, o tamanho e a esfericidade da gota utilizada interferem na capacidade de ampliação. Deve-se levar em consideração que para registrar as imagens em sistemas em que não há uma câmera acoplada, como no caso dos microscópios que usam gotas, é preciso posicionar a câmera de forma que a imagem se assemelhe àquela percebida a olho nu. Tal montagem gera imagens com ampliação não condizente com o que é efetivamente observado.

As imagens obtidas nos diversos microscópios são mostradas na Figura 15.

As escalas mostradas na Figura 15 foram estimadas por comparação com a abertura da peneira. Observa-se que o microscópio que apresenta a maior ampliação é o MW (Figura 15A), porém, a imagem apresenta baixa resolução devido à qualidade da câmera utilizada (640x480 *pixels*). Imagens melhores podem ser obtidas utilizando câmeras com melhor resolução, mas isso levaria ao aumento do custo de montagem do equipamento, que é o mais alto dentre os testados. Os demais microscópios (Figura 15B a 15E) apresentaram ampliações semelhantes, porém, as imagens registradas no MCL e no MS apresentam uma qualidade superior às do MGA e MGG. Os custos de produção desses microscópios são equiparáveis, sendo o custo do MS um pouco mais elevado devido à necessidade de aquisição de um apontador laser.

Outro aspecto relevante é a facilidade de construção, sendo o MS e o projetor de gotas os dispositivos produzidos com maior facilidade. Os demais, como envolvem a manipulação de suportes ou da estrutura do miscroscópio, demandam um pouco mais de trabalho.

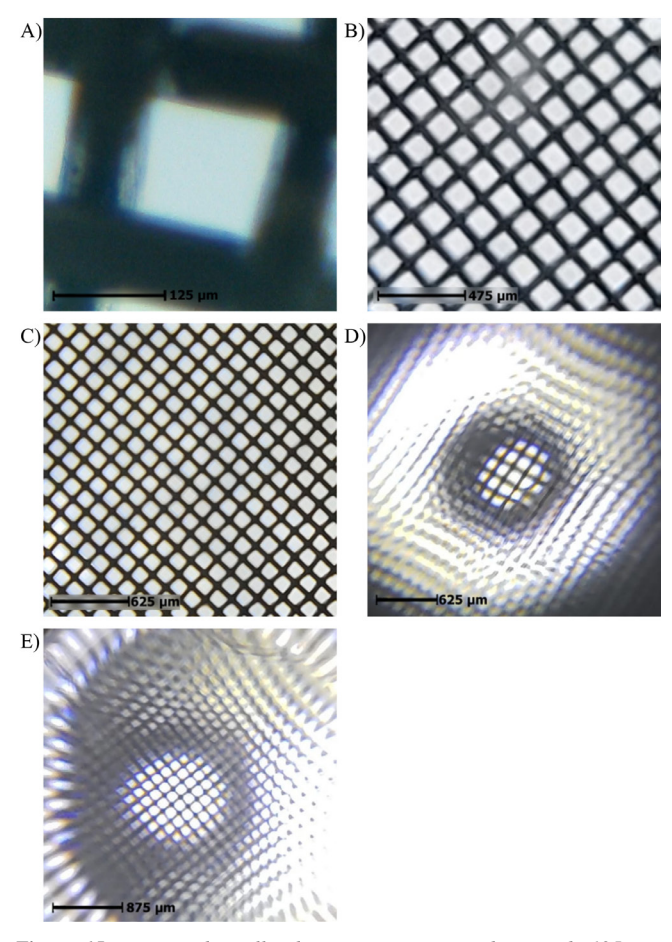

*Figura 15. Imagens da malha de uma peneira com abertura de 125 µm. A) MW; B) MCL; C) MS; D) MGA e E)MGG*

# **CONCLUSÕES**

Considerando o baixo custo e a facilidade de produção, os equipamentos podem ser construídos pelos próprios estudantes ou professores, podendo suprir a falta de um microscópio ótico nos laboratórios das escolas. Embora a utilização desses instrumentos não permita a obtenção de imagens com a mesma qualidade de um microscópio ótico comercial, esses dispositivos podem ser utilizados para incentivar os estudantes a explorar objetos e fenômenos, bem como gerar e complementar discussões realizadas em sala de aula.

## **MATERIAL SUPLEMENTAR**

No Material Suplementar são apresentados mais detalhes sobre a construção dos microscópios alternativos e também sobre o tratamento de imagens, *focus stacking.* Os vídeos, VídeoS1.mp4 e VídeoS2.mp4, mostram o tratamento de imagens de forma automática e manual, respectivamente.

### **AGRADECIMENTOS**

Guilherme L. S. Borges e Daniel A. Cerqueira agradecem ao Programa de Educação Tutorial e ao Fundo Nacional de Desenvolvimento da Educação pela verba de custeio e pelas bolsas concedidas ao grupo PET Ensino de Química/UFTM.

# **REFERÊNCIAS**

1. Lee, S. A.; Yang, C.; *Lab Chip* **2014**, *14*, 3056. [\[Crossref](https://doi.org/10.1039/C4LC00523F)]

- 2. https://www.britannica.com/technology/microscope, acessada em outubro 2022.
- 3. Breslauer, D. N.; Maamari, R. N.; Switz, N. A.; Lam, W. A.; Fletcher, D. A.; *PLoS One* **2009**, *4*, e6320. [[Crossref\]](https://doi.org/10.1371/journal.pone.0006320)
- 4. Sines, G.; Sakellarakis, Y. A.; *Am. J. Archaeol.* **1987**, *91*, 191. [\[Crossref\]](https://doi.org/10.2307/505216)
- 5. Hooke, R.; *Micrographia: Some Physiological Descriptions of Minute Bodies Made by Magnifying Glasses with Observations and Inquiries Thereupon*, Turning the Pages, The Royal Society: London, 1665.
- 6. Valério, M.; Torresan, C.; *R. Ens. Biol.* **2017**, *10*, 125. [\[Crossref](https://doi.org/10.46667/renbio.v10i1.16)]
- 7. Zuidervaart, H. J.; Anderson, D.; *Ann. Sci.* **2016**, *73*, 257. [[Crossref\]](https://doi.org/10.1080/00033790.2015.1122837)
- 8. Chen, X.; Zheng, B.; Liu, H.; *Anal. Cell. Pathol.* **2011**, *34*, 5. [[Crossref\]](https://doi.org/10.3233/ACP-2011-0006)
- 9. Atkins, P.; Paula, J. de; Smith, D. *Físico-Química: fundamentos*; 6<sup>ª</sup> ed.; LTC: Rio de Janeiro, 2018.
- 10. https://www.youtube.com/watch?v=FEtD2HiIUXA, acessada em outubro 2022.
- 11. https://www.youtube.com/watch?v=WufR6iwfQxY, acessada em outubro 2022.
- 12. Zhang, Y. S.; Ribas, J.; Nadhman, A.; Aleman, J.; Selimović, Š.; Lesher-Perez, S. C.; Wang, T.; Manoharan, V.; Shin, S. R.; Damilano, A.; Annabi, N.; Dokmeci, M. R.; Takayama, S.; Khademhosseini, A.; *Lab Chip* **2015**, *15*, 3661. [[Crossref\]](https://doi.org/10.1039/C5LC00666J)
- 13. Parikesit, G. O. F.; Darmawan, M.; Faisal, A.; *Opt. Eng.* **2010**, *49*, 113205. [\[Crossref](https://dx.doi.org/10.1117/1.3517747)]
- 14. Pollak, C.; Hutter, H.; *J. Comput. Assist. Microsc.* **1998**, *10*, 179. [\[Crossref](https://doi.org/10.1023/A:1023490305300)]
- 15. Kontogianni, G.; Chliverou, R.; Koutsoudis, A.; Pavlidis, G.; Georgopoulos, A.; *International Archives of the Photogrammetry, Remote Sensing and Spatial Information Sciences* **2017**, *XLII-2/W5*, 421. [\[Crossref](https://doi.org/10.5194/isprs-archives-XLII-2-W5-421-2017)]
- 16. http://www.microscopy-uk.org.uk/mag/artapr20/rhm-Microchemical-Experiments.pdf, acessada em Outubro 2022.
- 17. Rowe, L.; Kubalewski, M.; Clark, R.; Statza, E.; Goyne, T.; Leach, K.; Peller, J.; *J. Chem. Educ.* **2019**, *96*, 323. [\[Crossref](https://doi.org/10.1021/acs.jchemed.8b00392)]
- 18. Lopes, F. S.; Baccaro, A. L. B.; Santos, M. S. F.; Gutz, I. G. R.; *J. Chem. Educ.* **2016**, *93*, 158. [[Crossref\]](https://doi.org/10.1021/acs.jchemed.5b00148)
- 19. Ling, Y.; Yu, Z.; Chen, P.; Yan, X.; Yang, J.; *J. Chem. Educ.* **2020**, *97*, 497. [\[Crossref](https://doi.org/10.1021/acs.jchemed.9b00532)]
- 20. Chia, M. C.; Sweeney, C. M.; Odom, T. W.; *J. Chem. Educ.* **2011**, *88*, 461. [\[Crossref](https://doi.org/10.1021/ed1008624)]
- 21. Alkawareek, M. Y.; Akkelah, B. M.; Mansour, S. M.; Amro, H. M.; Abulateefeh, S. R.; Alkilany, A. M.; *J. Chem. Educ.* **2018**, *95*, 2227. [\[Crossref](https://doi.org/10.1021/acs.jchemed.8b00276)]
- 22. Abu-Much, R.; Basheer, S.; Basheer, A.; Hugerat, M.; *J. Chem. Educ.* **2013**, *90*, 1207. [\[Crossref](https://doi.org/10.1021/ed200825b)]
- 23. BRASIL; Instituto Nacional de Estudos e Pesquisas Educacionais Anísio Teixeira (INEP) *Censo da Educação Básica 2019: resumo Técnico*, 2020.
- 24. Costa, B. N.; Costa, B. N.; de Paiva, A. C. A. F.; Marques, A. de M.; Costa, L. R.; de Carvalho, M. Z. da S.; *Res. Soc. Dev.* **2020**, *9*, e337985621. [[Crossref\]](https://doi.org/10.33448/rsd-v9i8.5621)
- 25. Medeiros, T. de A. O.; Dias, D. A.; de Oliveira, J. S.; de Oliveira, M. J. A.; *Rev. Univap* **2017**, *22*, 856. [\[Crossref](https://doi.org/10.18066/revistaunivap.v22i40.1704)]
- 26. Bernardes, T. de O.; Iachel, G.; Scalvi, R. M. F.; *Cad. Bras. Ens. Fis.* **2008**, *25*, 103. [\[Crossref](https://doi.org/10.5007/2175-7941.2008v25n1p103)]
- 27. Silva, R. G. dos S.; Roque, F.; *HOLOS* **2020**, *4*, e9468. [[Crossref\]](https://doi.org/10.15628/holos.2020.9468)
- 28. Ferracioli, L.; *Revista Brasileira de Estudos Pedagógicos* **1999**, *80*, 5. [\[Crossref](https://doi.org/10.24109/2176-6681.rbep.80i194.1001)]
- 29. de Azevedo, M. C. P. S. In *Ensino de Ciências: Unindo a Pesquisa e a Prática*; de Carvalho, A. M. P., ed.; Thomson: São Paulo, 2004; pp. 19–33.
- 30. Santana, U. dos S.; Sedano, L.; *IENCI* **2021**, *26*, 378. [[Crossref\]](https://doi.org/10.22600/1518-8795.ienci2021v26n2p378)
- 31. Sasseron, L. H.; *RBPEC* **2018**, *18*, 1061. [\[Crossref](https://doi.org/10.28976/1984-2686rbpec20181831061)]
- 32. Bego, A. M.; Alves, M.; Giordan, M.; *Ciênc. Educ.* **2019**, *25*, 625. [\[Crossref](https://doi.org/10.1590/1516-731320190030016)]
- 33. Silva Júnior, C. A. B.; Pereira, J. R.; del Nero, J.; Mota, G. V. S.; *Revista Brasileira de Ensino de Ciência e Tecnologia* **2019**, *12*, 175. [[Crossref\]](http://doi.org/10.3895/rbect.v12n1.7433)
- 34. Brasil; Secretaria de Educação Fundamental *Parâmetros curriculares nacionais: Ciências Naturais, Ensino de quinta a oitava séries*; Brasília, 1998.
- 35. Costa, G. R.; Batista, K. M.; *REVASF* **2017**, *7*, 6.
- 36. Pires, C. R.; *Insignare Scientia* **2019**, *2*, 64. [\[Crossref](https://doi.org/10.36661/2595-4520.2019v2i3.11183)]
- 37. Santos, E. I. dos; Piassi, L. P. de C.; Ferreira, N. C. In *IX Encontro Nacional de Pesquisa em Ensino de Física*; 2004; pp. 1–18.
- 38. Barros, L. G.; Assis, A.; Langhi, R.; *Cad. Bras. Ens. Fis.* **2016**, *33*, 1026. [\[Crossref](http://dx.doi.org/10.5007/2175-7941.2016v33n3p1026)]
- 39. Bentes, R. N.; *Revista de Ensino de Geografia* **2019**, *2*, 137. [\[Crossref](https://doi.org/10.51359/2594-9616.2019.240704)]
- 40. Passos, B. S.; Vasconcelos, A. K. P. Silveira, F. A.; *Insignare Scientia*  **2022**, *5*, 610. [\[Crossref](https://doi.org/10.36661/2595-4520.2022v5n1.12649)]
- 41. Bevilacqua, G. D.; Coutinho-Silva, R.; *Ens. Saúde Ambient.* **2018**, *11*, 1. [\[Crossref](https://doi.org/10.22409/resa2018.v11i2.a21288)]
- 42. https://educapes.capes.gov.br/handle/capes/598727, acessada em outubro 2022.
- 43. https://www.youtube.com/watch?v=\_t7Y-MslFt0, acessada em outubro 2022.
- 44. https://nccr-chembio.ch/blog/diy-microscope/, acessada em outubro 2022.
- 45. Madigan, M. T.; Martinko, J. M.; Bender, K. S.; Buckley, D. H.; Stahl, D. A.; Microbiologia de Brock, 14<sup>ª</sup> ed., Artmed: Porto Alegre, 2016.
- 46. Soga, D.; Paiva Jr, R. D.; Ueno-Guimarães, M. H.; Muramatsu, M.; *Rev. Bras. Ens. Fis.* **2017**, *39*, e4506. [[Crossref\]](https://doi.org/10.1590/1806-9126-RBEF-2017-0133)
- 47. Bernardes, T. O.; Barbosa, R. R.; Iachel, G.; Batagin Neto, A.; Pinheiro, M. A. L.; Fernandes Scalvi, R. M.; *Rev. Bras. Ens. Fis.* **2006**, *28*, 391. [\[Crossref](https://doi.org/10.1590/S1806-11172006000300016)]
- 48. Dorta, M. P.; de Sousa, E. C. P.; Muramatsu, M.; *Rev. Bras. Ens. Fis.* **2016**, *38*, e4503. [[Crossref\]](https://doi.org/10.1590/1806-9126-RBEF-2016-0103)
- 49. Planinsic, G.; *Phys. Teach.* **2001**, *39*, 76. [[Crossref\]](https://doi.org/10.1119/1.1355162)
- 50. Smith, Z. J.; Chu, K.; Espenson, A. R.; Rahimzadeh, M.; Gryshuk, A.; Molinaro, M.; Dwyre, D. M.; Lane, S.; Matthews, D.; Wachsmann-Hogiu, S.; *PLoS One* **2011**, *6*, e17150. [\[Crossref](https://doi.org/10.1371/journal.pone.0017150)]
- 51. Orth, A.; Wilson, E. R.; Thompson, J. G.; Gibson, B. C.; *Sci. Rep. 2018 8:1* **2018**, *8*, 1. [[Crossref](https://doi.org/10.1038/s41598-018-21543-2)]
- 52. Varra, T.; Simpson, A.; Roesler, B.; Nilsson, Z.; Ryan, D.; van Erdewyk, M.; Schuttlefield Christus, J. D.; Sambur, J. B.; *J. Chem. Educ.* **2020**, *97*, 471. [\[Crossref](https://doi.org/10.1021/acs.jchemed.9b00670)]
- 53. Chng, J. J. K.; Patuwo, M. Y.; *J. Chem. Educ.* **2021,** 98, 2, 682. [\[Crossref](https://doi.org/10.1021/acs.jchemed.0c00987)]
- 54. https://www.youtube.com/watch?v=7v1ghT-E-Ls, acessada em outubro 2022.
- 55. Myint, H. H.; Marpaung, A. M.; Kurniawan, H.; Hattori, H.; Kagawa, K.; *Phys. Educ.* **2001**, *36*, 97. [\[Crossref\]](https://doi.org/10.1088/0031-9120/36/2/301)
- 56. Gonçalves, M. H.; de Araujo, L. E. E.; Rodrigues, V.; *Rev. Bras. Ens. Fis.* **2020**, *42*, e20190095. [[Crossref](https://doi.org/10.1590/1806-9126-RBEF-2019-0095)]
- 57. Szydlowski, N. A.; Jing, H.; Alqashmi, M.; Hu, Y. S.; *Biomed. Opt. Express* **2020**, *11*, 2328. [[Crossref\]](https://doi.org/10.1364/boe.389345)
- 58. Chowdhury, F. A.; Chau, K. J. In *Proceedings of SPIE*; Schenk, H.; Piyawattanametha, W.; Noell, W., eds.; SPIE: San Francisco, 2012; p. 82520Z. [\[Crossref](https://doi.org/10.1117/12.906949)]
- 59. NASA In *Optics: An Educator's Guide With Activities in Science and Mathematics*, 2000, pp. 57–60.
- 60. Adobe Inc.; *Lightroom Android, v7.5.0*, Adobe Inc., USA, **2022**.
- 61. Black, J. G.; Black, L. J. Em *Microbiologia Fundamentos e*  Perspectivas; Lima, R. N. de S., ed.; 10<sup>ª</sup> ed., Editora Guanabara Koogan LTDA: Rio de Janeiro, 2021.
- 62. Tortora, G. J.; Funke, B. R.; Case, C. L.; *Microbiologia*, 12<sup>ª</sup> ed., Artmed: Porto Alegre, 2017.
- 63. https://www.pbslearningmedia.org/resource/nvgs-sci-diymicroscope/ wgbh-nova-gross-science-see-microbes-with-this-diy-phonemicroscope/, acessada em outubro 2022.
- 64. Young, H. D.; Freedman, R. A.; *Física IV: Ótica e Física Moderna*, 12a ed., Pearson Education do Brasil: São Paulo, 2008.
- 65. Barroso, F. F.; Carvalho, S. A.; Huguenin, J. A. O.; Tort, A. C.; *Rev. Bras. Ens. Fis.* **2018**, *40*, e2501. [[Crossref](http://dx.doi.org/10.1590/1806-9126-RBEF-2017-0120)]
- 66. Halliday, D.; Resnick, R.; Walker, J. *Fundamentos de Física*, 10<sup>a</sup> ed., LTC: Rio de Janeiro, 2018; Vol. 4.
- 67. Kibby, G.; *Field Mycol.* **2019**, *20*, 51. [\[Crossref\]](https://doi.org/10.1016/j.fldmyc.2019.03.013)
- 68. Wu, A.; Shi, Y.; Lu, R.; Zhang, Z.; *IEEE Access* **2020**, *8*, 6533. [\[Crossref\]](https://doi.org/10.1109/ACCESS.2019.2963633)
- 69. Clini, P.; Frapiccini, N.; Mengoni, M.; Nespeca, R.; Ruggeri, L.; *International Archives of the Photogrammetry, Remote Sensing and Spatial Information Sciences* **2016**, *XLI-B5*, 229. [\[Crossref\]](https://doi.org/10.5194/isprsarchives-XLI-B5-229-2016)
- 70. Adobe Inc.; *Adobe Photoshop 2020, 21.1.0*, Adobe Inc., USA, **2022**.
- 71. Kimball, S.; Mattis, P; *Gimp, 2.10.32*; GIMP Development Team, USA, **2022**.
- 72. Rueden, C. T.; Schindelin, J.; Hiner, M. C.; DeZonia, B. E.; Walter, A. E.; Arena, E. T.; Eliceiri, K. W.; *BMC Bioinf.* **2017**, *18*, 529. [\[Crossref\]](https://doi.org/10.1186/s12859-017-1934-z)
- 73. Collins, T. J.; *Biotechniques* **2007**, *43*, S25. [[Crossref\]](https://doi.org/10.2144/000112517)
- 74. Rasband, W.; *Image J, 1.8.0*, National Institutes of Health, USA, **2022**.
- 75. Domínguez, C.; Heras, J.; Pascual, V.; *Comput. Biol. Med.* **2017**, *84*, 189. [\[Crossref\]](https://dx.doi.org/10.1016/j.compbiomed.2017.03.027)
- 76. Mertens, J.; van Roie, M.; Merckx, J.; Dekoninck, W.; *Zookeys* **2017**, *712*, 141. [\[Crossref\]](https://doi.org/10.3897/zookeys.712.20505)